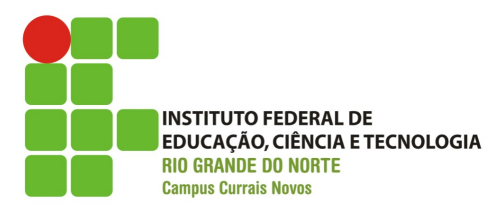

Curso Técnico Integrado em Informática Disciplina de Fundamentos de Programação Prof. Bruno E. G. Gomes

## **LISTA DE EXERCÍCIOS – Revisão Tipos string e vector e Registros**

- 1. Crie duas variáveis *string* (ex. string str1, str2;), leia um texto com mais de uma palavra para cada uma delas e realize as seguintes operações:
	- a) Imprima o tamanho de uma delas (função *size*);
	- b) Junte o conteúdo de *str2* em *str1*
	- c) Verifique se uma determinada letra ou palavra está presente em *str1* (função *find*).
	- d) Apague o conteúdo de *str2* (função *erase*) e verifique se ela está mesmo vazia (função *empty*)
	- e) Crie uma nova *string* str3 e a inicialize com um pedaço de *str1*, que pode ser obtido com com a função *substr* (de substring). Por exemplo, str1.substr (3, 6), retorna a *substring* formada pelos caracteres das posições 3 a 6 de *str1*.
- OBS1.: As funções associadas ao tipo *string* podem ser obtidas em: http://www.cplusplus.com/reference/string/string/ .Ao clicar em uma função aparecem exemplos de uso.
- OBS2.: Lembre-se inserir a biblioteca *string:* #include <string>
- 2. Sobre o tipo *vector*, responda às questões a seguir:
	- a) Qual a(s) aplicação(ões) deste tipo?
	- b) Em que o tipo *vector* difere de um *array*?
	- c) Crie um *vector* para armazenar números reais (p. ex.: vector<float> numeros);
	- d) Adicione vários números ao *vector* (mínimo 10);
	- e) Imprima quantos números foram inseridos usando a função *size*;
	- f) Crie código para percorrer o vector e imprimir todos os números armazenados. Use o tipo *iterator.*

*g)*

OBS1.: As funções associadas ao tipo *vector* podem ser obtidas em:

 [http://www.cplusplus.com/reference/vector/vector/](http://www.cplusplus.com/reference/string/string/) .Ao clicar em uma função aparecem exemplos de uso.

OBS2.: Deve-se inserir a biblioteca *vector:* #include <vector>

- 3. Todo livro possui um ISBN (número que o identifica unicamente), um título, um ou mais autores, uma editora, a edição atual e o ano do seu lançamento. Utilizando registros (struct), crie o tipo **livro**.
- 4. A partir do tipo **livro**, faça:
	- a) Crie alguns livros (4 ou mais);
	- b) Armazene esses livros em uma variável composta, como um *array* ou *vector;*
	- c) Imprima, usando uma função para isso, a quantidade de livros que você armazenou na sua coleção;
	- d) Faça uma função que imprima as informações de um livro. Use esta função para imprimir as informações de todos os seus livros;
	- e) Faça uma função que receba a coleção de livros e o ISBN de um livro e remova este livro da coleção.